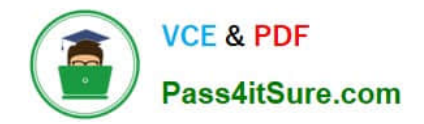

# **1Z0-1045-20Q&As**

Oracle Warehouse Management Cloud 2020 Implementation Essentials

## **Pass Oracle 1Z0-1045-20 Exam with 100% Guarantee**

Free Download Real Questions & Answers **PDF** and **VCE** file from:

**https://www.pass4itsure.com/1z0-1045-20.html**

100% Passing Guarantee 100% Money Back Assurance

Following Questions and Answers are all new published by Oracle Official Exam Center

**C** Instant Download After Purchase **83 100% Money Back Guarantee** 

- 365 Days Free Update
- 800,000+ Satisfied Customers

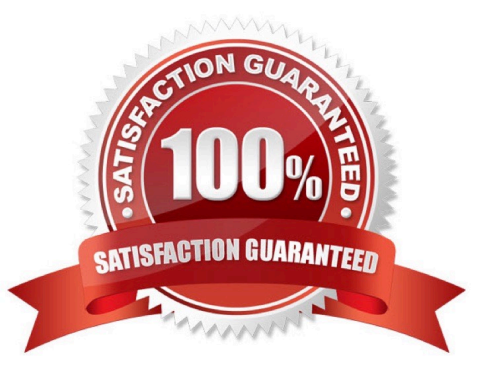

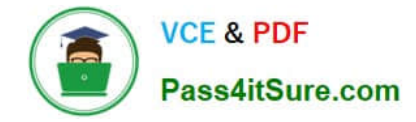

#### **QUESTION 1**

Your company has two facilities, one in California, and the other in New Jersey. The California facility needs to exclusively check the quality of each item on receiving whereas the New Jersey one need to exclusively perform Value-Added Service (VAS) on each unit during receiving and shipping. Identify the Location Types that are required to be defined in the Oracle WMS Cloud to receive the items at the California Facility.

- A. Reserve and VAS
- B. Active and VAS
- C. Reserve and QC
- D. Active and Reserve
- Correct Answer: D

#### **QUESTION 2**

What configuration is needed to create Advance Shipment Notifications for a Transfer Order shipped between two facilities configured in the same WMS Cloud environment?

A. The Facility parameter key AUTOLOAD\_and\_SHIP should be set to Yes.

B. The "ACCEPT TRANSFER SHIPMENT" flag should be enabled on the Facilities UI screen for the Source Facility.

C. The "ACCEPT TRANSFER SHIPMENT" flag should be enabled on the Facilities UI screen for the Destination Facility.

D. Set CREATE\_ASN\_FOR\_EACH\_PO to YES at Source and Destination Facility levels.

E. Set CREATE\_ASN\_FOR\_EACH\_PO to YES at the Company level.

Correct Answer: C

#### **QUESTION 3**

Consider that in your company you are handling lot number tracking of items. Which two statements are true regarding lot management? (Choose two.)

A. Once can allocate the Inventory against the lot number during waving against an Outbound Order.

B. After performing the Putaway of an IB LPN, which is having the lot number, the lot number will not be transferred to the Active location.

C. A received IBLPN can have multiple lot number-tracked SKUs with different lot number inventory at any point of time.

D. A batch number in the Batch Management UI has to be always linked to an expiry date.

Correct Answer: AD

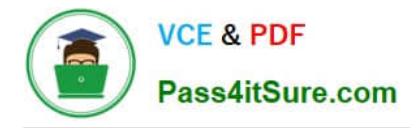

### **QUESTION 4**

Your company is a manufacturing company using a legacy system to define and maintain their Item

#### Master.

On a daily basis, your company updates and defines new items in the legacy system, which is integrated

with Oracle WMS Cloud. You are an Inventory Super User.

Which option will you use to automatically update the Item Master of Oracle WMS Cloud daily from the

legacy system?

A. Using the host system to drop the ITMR file into the shared SFTP directory

- B. Creating New Item manually on the Items screen of Oracle WMS Cloud
- C. Manually uploading ITMR file using the Input Interfaces screen
- D. Manually downloading Item Master file from ERP and uploading it to Oracle WMS Cloud

Correct Answer: A

#### **QUESTION 5**

Which two configurations are necessary to use a pick-to-cart functionality? (Choose two.)

- A. Configure label types for cart capacity
- B. Configure the Print Task setting
- C. Define the OBLPN Types
- D. Define the Cubing Rule
- E. Add the Pick Cart UI to the Receiving personnel\\'s menu

Correct Answer: CE

[Latest 1Z0-1045-20 Dumps](https://www.pass4itsure.com/1z0-1045-20.html) [1Z0-1045-20 PDF Dumps](https://www.pass4itsure.com/1z0-1045-20.html) [1Z0-1045-20 VCE Dumps](https://www.pass4itsure.com/1z0-1045-20.html)